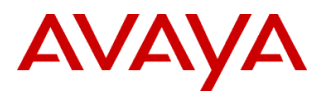

#### PSN # PSN004472u

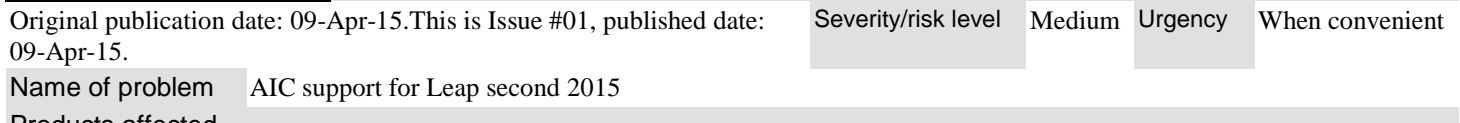

Products affected

AIC 7.2.x AIC 7.3.X for Windows/Solaris and AIX platforms

Problem description

#### **Introduction**

Leap seconds are a periodic one-second adjustment of Coordinated Universal Time (UTC) in order to keep a system's time of day close

to the mean solar time. However, the Earth's rotation speed varies in response to climatic and geological events, and due to this, UTC leap seconds are irregularly spaced and unpredictable

This PSN is for AIC for handling Leap second change.

#### **Upcoming Leap Second Events**

The next leap second insertion is scheduled for June 30th, 2015 at 23:59:60 UTC

#### Resolution

IC and OA both get time data from the OS in whatever form is specified by the locale setting on the server.

OS specific patches has to be installed and nothing specific needs to be done on AIC and OA systems

## **There are 2 activities that are involved here:**

1)Apply OS Time Zone updates 2)Apply JRE Time Zone updates

## **Pre-requisite:**

1)All IC and OA services have to be stopped. Refer to IC and OA product documentation for steps to stop all the services. 2)If OA is integrated with CMS, then as a pre-requisite for OA component on CMS machine, we need to apply the CMS , Apply any Leap second patches for CMS systems

## **Applying OS Time Zone Updates:**

IC and OA use the resident operating system's time zone utility. Therefore applying the appropriate time zone patch for the resident OS(viz. Windows, Solaris, and AIX) should resolve the problem

#### **Windows**

<http://support.microsoft.com/en-us/kb/909614>

#### **Solaris and AIX:**

At the time of release of this PSN, we are not able to find a related patch for Solaris and AIX, please speak to your OS vendor for more information.

## **Applying JRE Time Zone updates:**

The Java SE platform's time zone data is not read from the local or host operating system (OS), so OS time zone patches will not update the JRE software's time zone data. To resolve this, it is necessary to run the TZUpdater tool. This needs to be carried out on all the Server and Client machines where IC and OA components are installed and which use JRE. Since there could be multiple JRE in the system, it is important that the JRE used by IC is updated using the TZUpdater tool tzdata2015a has the Leap second fix for java platforms

<http://www.oracle.com/technetwork/java/javase/tzdata-versions-138805.html>

## **IC's JRE version can be found following the steps below:**

Windows: JRE version for IC on windows is present at location <AVAYA\_IC7X\_HOME>/Java as applicable for IC 7.3.x, IC 7.2.x versions.

Solaris/AIX platform: Run command more /etc/profile to find <AVAYA\_IC7X\_HOME>/Java under which JRE version of IC is available.

OA's JRE version can be found at the following locations: Windows: JRE version for OA on windows is at Located at:C:\Program Files (x86)\Java\jre1.6.0\_07\bin or C:\Program Files\Java\jre1.6.0\_07 (x86)\bin. Solaris/AIX platform: JRE version of OA is available at<OA\_JRE\_HOME>/bin To find the path set to <OA\_JRE\_HOME> echo the following command # echo \$OA\_JRE\_HOME

Workaround or alternative remediation\*

n/a

Remarks

n/a

# **Patch Notes**

The information in this section concerns the patch, if any, recommended in the Resolution above. Backup before applying the patch

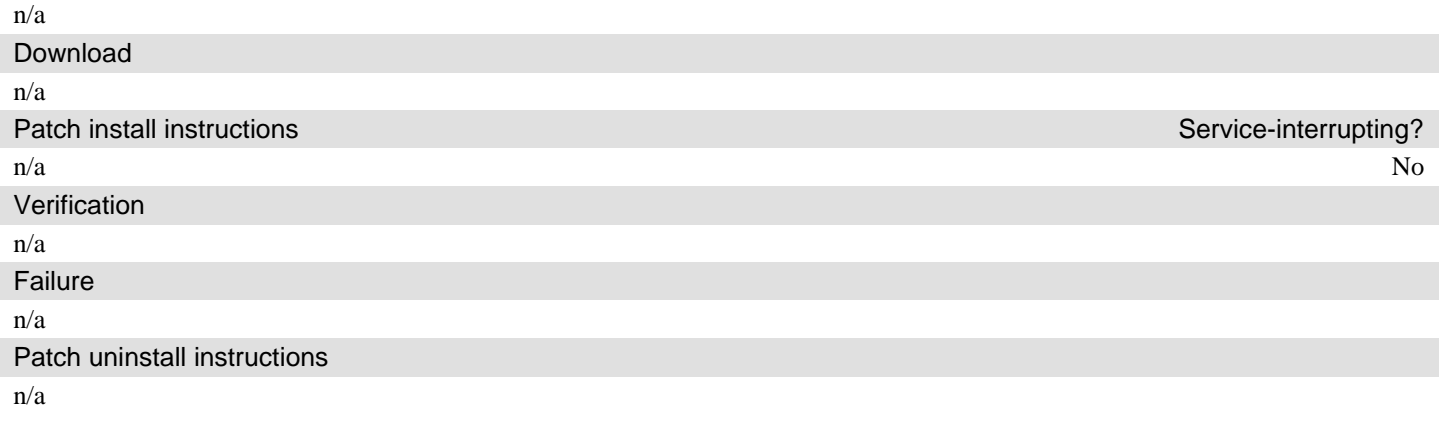

# **Security Notes**

The information in this section concerns the security risk, if any, represented by the topic of this PSN.

Security risks n/a

Avaya Security Vulnerability Classification

Not Susceptible

**Mitigation** 

n/a

# **If you require further information or assistance please contact your Authorized Service Provider, or visit [support.avaya.com.](http://support.avaya.com/) There you can access more product information, chat with an Agent, or open an online Service Request. Support is provided per your warranty or service contract terms unless otherwise specified in the Avaya support [Terms of Use.](http://www.avaya.com/gcm/master-usa/en-us/includedcontent/termsofuse.htm)**

**Disclaimer:** ALL INFORMATION IS BELIEVED TO BE CORRECT AT THE TIME OF PUBLICATION AND IS PROVIDED "AS IS". AVAYA INC., ON BEHALF OF ITSELF AND ITS SUBSIDIARIES AND AFFILIATES (HEREINAFTER COLLECTIVELY REFERRED TO AS "AVAYA"), DISCLAIMS ALL WARRANTIES, EITHER EXPRESS OR IMPLIED, INCLUDING THE WARRANTIES OF MERCHANTABILITY AND FITNESS FOR A PARTICULAR PURPOSE AND FURTHERMORE, AVAYA MAKES NO REPRESENTATIONS OR WARRANTIES THAT THE STEPS RECOMMENDED WILL ELIMINATE SECURITY OR VIRUS THREATS TO CUSTOMERS' SYSTEMS. IN NO EVENT SHALL AVAYA BE LIABLE FOR ANY DAMAGES WHATSOEVER ARISING OUT OF OR IN CONNECTION WITH THE INFORMATION OR RECOMMENDED ACTIONS PROVIDED HEREIN, INCLUDING DIRECT, INDIRECT, CONSEQUENTIAL DAMAGES, LOSS OF BUSINESS PROFITS OR SPECIAL DAMAGES, EVEN IF AVAYA HAS BEEN ADVISED OF THE POSSIBILITY OF SUCH DAMAGES.

THE INFORMATION PROVIDED HERE DOES NOT AFFECT THE SUPPORT AGREEMENTS IN PLACE FOR AVAYA PRODUCTS. SUPPORT FOR AVAYA PRODUCTS CONTINUES TO BE EXECUTED AS PER EXISTING AGREEMENTS WITH AVAYA.

> All trademarks identified by  $\textcircled{b}$  or  $\textsuperscript{TM}$  are registered trademarks or trademarks, respectively, of Avaya Inc. All other trademarks are the property of their respective owners.

# **BusinessPartner Notes**

Additional information for BusinessPartners n/a

# **Avaya Notes**

Additional information for Tier 3, Tier 4, and development n/a